**AutoCAD Crack With License Key [Mac/Win] [Updated] 2022**

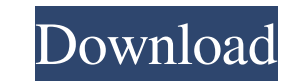

## **AutoCAD**

Currently, the market for CAD (computer-aided design) and drafting software is huge. It has recently been estimated that in the U.S., the CAD market is \$18.5 billion. In 2015, Autodesk's annual revenue from its desktop and mobile products reached nearly \$3.4 billion. CAD is currently the industry standard and the most widely used tool for creating engineering drawings, designs and specifications. CAD enables the design of engineering products or systems as well as architectural designs and design documentation. Computer-Aided Design "Computer-aided design" (CAD) is a computer-based and often graphic software-intensive application for the development of technical or architectural designs, by converting a conceptual design into a computer-interpretable file format. The term "computer-aided design" is widely used to refer to a wide range of software and techniques used to create drawings, diagrams, and specifications to help design engineers produce products. CAD programs typically use a graphical user interface (GUI) to allow users to create 2-D and 3-D graphics. CAD software is used to plan and specify building construction, to design and produce technical and architectural drawings. It can also be used to simulate building behavior or to produce architectural 3-D drawings. CAD programs are used to develop architectural designs in areas such as retail spaces, residential homes, schools, offices, museums, and shopping malls. History of AutoCAD Crack Keygen AutoCAD Torrent Download is a CAD software program developed and marketed by Autodesk. The AutoCAD software was first released in December 1982 and was the first commercial, desktop application for personal computers. It was designed for use on personal computers with internal graphics controllers. The first product was known as "AutoCAD Professional" for the Macintosh, running under the Motorola 68000 microprocessor. The first version was available as a disk-based program that required a special computer motherboard and monitor. Prior to the release of the AutoCAD version 1.0 in 1982, CAD programs ran on mainframe computers or minicomputers, with each CAD operator (user) working at a separate graphics terminal. To produce drawings, the CAD operator would compile a drawing directly from a "GDS" (Graphic Design System) file. With AutoCAD, the CAD operator used a

## **AutoCAD Crack+ Free License Key Download Latest**

2D drawing Although 2D is the first type of drawing (called "area") usually sketched by AutoCAD users, it can be seen as a tree with branch lines connecting objects, with text added between. 2D documents are usually text-based and divided into sections, which can be subdivided further by dragging lines into them. In 2D documents, the base for most drawing tools is the anchor, and the tool is pushed away from that by the amount of lines clicked and connected to the anchor. The simplest way to start drawing is by clicking with the mouse on an anchor point (under the status bar, the line graph and its segment numbers indicate where the anchor point is located). A straight line is then drawn from that point. The other type of 2D drawing is freehand. The user can draw lines by clicking with the mouse, and shapes such as circles, rectangles and polygons can be easily drawn using the menu commands. The 2D axis exists when a 2D drawing is created, and shows the horizontal and vertical axis of the drawing area. The user can manually change the origin of the axis by choosing Edit ? Coordinate system ? Move origin. In all AutoCAD drawing objects that can be selected, there is an active selection, which can be set by double-clicking on the object (by double-clicking the selected object, a window appears on the right side of the screen showing the selected objects and their properties). Objects that can't be selected, such as text, drawing lines, and shapes, can be added to the drawing from the menu. Unlike many other types of CAD software, there are few limits in AutoCAD as to the complexity of a drawing that can be created. "Smart tools" such as the AutoCAD spinner help the user by keeping track of the most recent drawings created or edited in order to offer the user a starting point for drawing. By choosing commands such as Edit ? Draw, the user can start drawing (or drawing objects from the menu). The object and tool properties can be set (using the menu) through the context menu of the selected object (by right-clicking the object and then selecting Properties), or by using the right-click context menu on the status bar. These properties include the color, transparency, line type, line width, text size, etc. An object can also be placed in a table, which includes both a predefined table and 5b5f913d15

#### **AutoCAD Crack+**

Import all the needed files in that folder. The original folder must not be deleted or changed, just rename it. Enjoy! You must be logged in to see this image. [url] [/url] By using Autodesk Keygen, you can use the latest versions of the Autodesk applications such as Autodesk AutoCAD, Autodesk AutoCAD LT, Autodesk AutoCAD Architecture, Autodesk AutoCAD Electrical, Autodesk AutoCAD Mechanical, Autodesk Architectural Desktop, Autodesk Revit, Autodesk Revit Architecture, Autodesk Revit MEP, Autodesk Revit Structure, Autodesk Revit MEP, Autodesk Inventor, Autodesk Inventor Design, Autodesk Inventor Steel, Autodesk Inventor Aluminum, Autodesk Inventor Composite, Autodesk Inventor Structural, Autodesk Inventor HVAC, Autodesk Inventor Plumbing, Autodesk Inventor OLE, Autodesk Inventor Power, Autodesk Inventor FEA, Autodesk Inventor Multibuild, Autodesk Inventor NextGen and many other Autodesk application products. You must be logged in to see this image. [url] [/url] You must be logged in to see this image. [url] [/url] This is the installation video of the Autodesk Acunet toolkit, it can be useful when you are about to set up a new Acunet file. This video was originally created by Andrew Young. You must be logged in to see this image. [url] [/url] You must be logged in to see this image. [url] [/url] You must be logged in to see this image. [url]

Migrate existing X-ref and XYZ references to a new drawing in minutes. Preview annotated drawings in 2D or 3D before performing the conversion. Simplify the process of labeling X-refs. Move, rename, and add labels with a single command. Use keyboard shortcuts to locate reference points, so you can type and move text to draw precisely. Pick and place text and dimension objects in a wide range of situations. Easily reposition text and dimension objects to create drawings onscreen or on paper. Use simplified and enhanced tools to move and rotate dimension lines to align them to a specific reference point or line. Use a new shape layer palette to colorize and group layers on the fly, all without having to open a color dialog box. Planning: Generate precise cost estimates for your drawings, even for a single 3D feature. Add a new line to each cost estimate that identifies the project, describes its features, and calculates its cost. Add, update, and delete cost estimates without having to open a dialog box. Access and edit cost estimates on any device, whether you're working from your computer, tablet, or mobile device. Assign cost estimates to drawing components, so you can quickly and easily know how much a piece of equipment costs. View a 3D cost estimate of the entire project and compare it to the projected cost of a single piece of equipment. Get a detailed history of all cost estimates. Share your cost estimate with co-workers and collaborators in real time. Tag and track all cost estimates on your project. Use the new "Notification" tab to quickly see all the status changes for a drawing, so you can assign it to a task or continue working on it. AutoCAD Lightning: A new Preference dialog box lets you set up key shortcuts, lists the latest AutoCAD updates, and shows the current device your drawing is being rendered on. AutoLISP has a new improved command prompt, and new command-line operations allow you to use AutoCAD functions while working from the command line. The new "Pending Actions" window keeps a list of all the pending changes to your drawing so you know what to do first. The new "

# **What's New In?**

### **System Requirements For AutoCAD:**

[https://wakelet.com/wake/WDfO\\_oiTJg9gENhkSRaqj](https://wakelet.com/wake/WDfO_oiTJg9gENhkSRaqj) <http://4uall.net/2022/06/07/autocad-crack-free-mac-win/> <https://moulderp.it/autocad-20-0-crack-lifetime-activation-code-free/> <https://diangelo2441.wixsite.com/patmararo/post/autocad-20-0-crack-license-key-full-32-64bit-latest> <https://www.balancequeen.com/autocad-24-0-crack-for-pc/> [https://gaming-walker.com/upload/files/2022/06/HRofqts7MoIo5cmYSfK4\\_07\\_47af9c52326efd685486c126a3c5dc24\\_file.pdf](https://gaming-walker.com/upload/files/2022/06/HRofqts7MoIo5cmYSfK4_07_47af9c52326efd685486c126a3c5dc24_file.pdf) <https://mondetectiveimmobilier.com/2022/06/07/autocad-2019-23-0-free-download-latest/> <https://mydreamfinances.com/index.php/2022/06/07/autocad-23-1-with-registration-code-x64/> <https://b-labafrica.net/autocad-24-1-crack-free-license-key/> <https://rackingpro.com/warehousing/1970/> <https://sokhanedoost.com/autocad-crack-free-download-3264bit-latest/> <https://valnadarsliverge.wixsite.com/festcartuphy/post/autocad-2017-21-0-crack-free-registration-code-download-x64> <https://safe-river-30635.herokuapp.com/AutoCAD.pdf> <http://jwbotanicals.com/autocad-crack-mac-win-latest-2022/> <https://arteshantalnails.com/2022/06/07/autocad-19-1-crack-2/> <https://eventouritaly.com/wp-content/uploads/2022/06/talgen.pdf> <https://paulinesafrica.org/?p=72660> <http://www.studiofratini.com/autocad-24-2-for-windows/> <https://kvmichocolates.com/wp-content/uploads/molmil.pdf> <http://jeunvie.ir/wp-content/uploads/2022/06/AutoCAD-1.pdf>

Designed for use in both 2D and 3D environments, the versatile rendering engine is well suited to art, advertising, games, and all other types of visualizations. Based on OpenGL ES 1.1, the author recommends hardware with at least a 1 GHz ARM processor, with at least 2 GB of RAM and a native resolution of 1024x768 or more. Simple sample - with overlay background image (CPU and RAM needed) 3D display support Non-rectangular shapes, no camera! Highly scalable Offline

# Related links: